## $Y^{8}[ \{ \hat{A} = \hat{A} = \hat{A}$

🚇 absence-help.frontlineeducation.comЮÐ} Ë • Þækæð|^• ₱₱FÍ €€+HÌ I Ï ĠÌ ËÔ¦^ææð| \* ĒæĒĎæ• ð&ËÐæ•^} &^

 $$$ V@_{\Lambda}^{A} = \Lambda_{\Lambda}^{A} = \Lambda_{\Lambda}^{A} =$ 

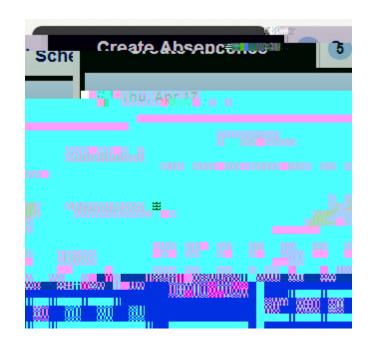

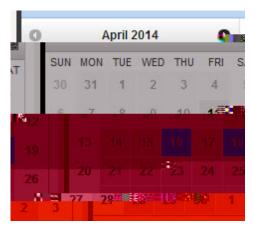

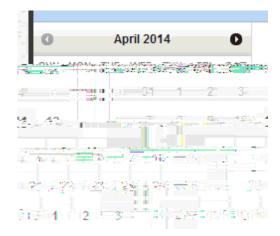

## Ò} c^\{\hat{g} \* AOEa • ^} &^A\O^\can\_\\

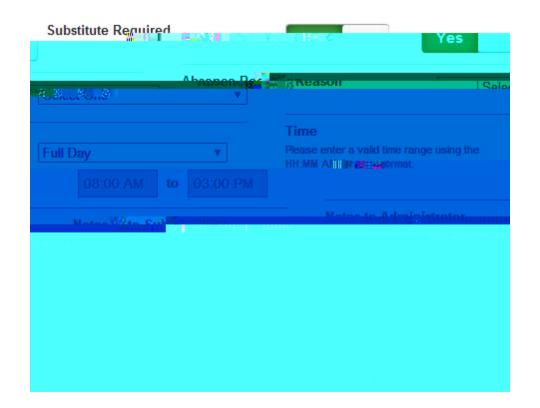

Substitute of Region As Lired

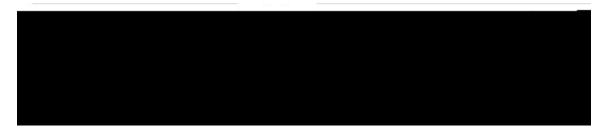

QÁ [ Ăå [Á, ^^å Á [Á) & • d { Áú Â Á

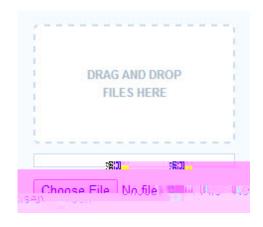

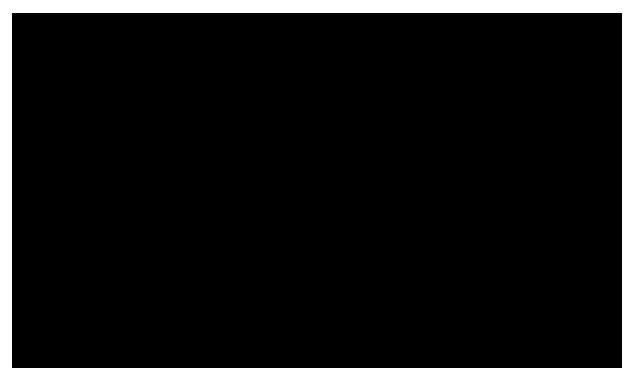

## Ùæçã; \*Á@^ÁŒ•^}&^

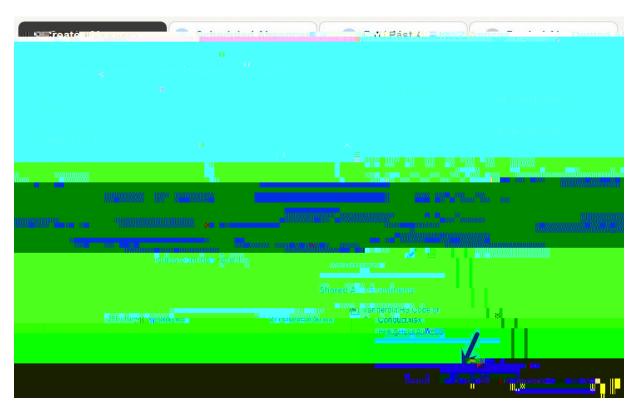

 $\begin{tabular}{ll} $$ $ $ \hat{A}_{0} = \hat{A}_{0} = \hat{A}_{0} + \hat{A}_{0} = \hat{A}_{0} + \hat{A$ 

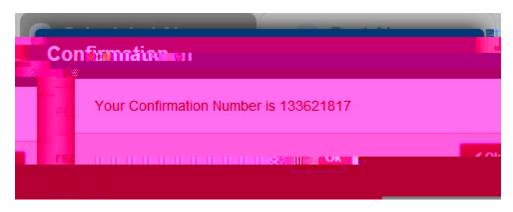

Á Á